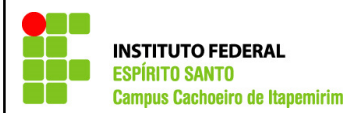

V JACITEC – Jornada Acadêmica de Ciência, Tecnologia e Cultura Ifes, Campus Cachoeiro de Itapemirim/ES

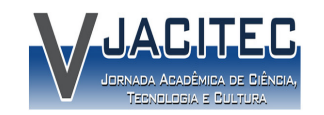

03 a 07 de novembro de 2014

# **Veículo Terrestre Controlado via Bluetooth usando LabView**

COSTA, Elias A. (1) NARDUCCI, Thallis. (1) Orientador: SILVA, Júlio C. M. (2)

## **1. INTRODUÇÃO 4. RESULTADOS**

A automação e controle de sistemas é uma área que tem crescido consideravelmente com o uso de novas tecnologias computacionais existentes no mercado. Neste sentido, Sistemas Robóticos vêm sendo criados para os mais diversos tipos de atividades, das mais simples, como o controle de acendimento de uma lâmpada, às mais complexas como a reprodução dos movimentos do corpo humano por robôs humanoides.

Conhecer as tecnologias usadas nestes sistemas, torna-se então uma grande tarefa a ser desenvolvida cada vez mais cedo por estudantes de áreas técnicas para que os mesmos possam propor soluções tecnológicas cada vez melhores para as atividades que os permeiam.

Este trabalho visa assim, montar um protótipo de uma plataforma robótica terrestre a ser usada com fins didáticos para que os alunos dos Campus Cachoeiro de Itapemirim possam desenvolver atividades relacionadas à Robótica logo no início dos seus cursos.

Espera-se portanto, que com a conclusão deste trabalho, este protótipo inicial, totalmente fabricado com ferramentas disponíveis no Campus Cachoeiro de Itapemirim, esteja disponível para outros projetos, primando sempre pela melhoria nas adequações para atender as mais variadas situações que vierem a surgir.

### **2. OBJETIVO**

O objetivo geral deste trabalho é a implementação de um sistema de controle de um veículo terrestre controlado remotamente.

Como objetivos específicos, citam-se:

- Conhecimento do Sistema Microprocessado ARDUINO;
- Conhecimento de Linguagem de Programação Gráfica LabView; Conhecimento do protocolo serial Bluetooth para comunicação entre ARDUINO e
- LabView;
- Conhecimento de sensores e atuadores para controle e atuação de veículos;
- Usinagem e confecção de peças próprias para montagem do protótipo.

#### **3. METODOLOGIA**

Partindo-se da intenção de montagem de um protótipo de um veículo terrestre, a ser controlado remotamente, foram realizadas pesquisas de campo a respeito dos estudos existentes na área.

Por ser tratar de um protótipo para fins didáticos, ou seja, um molde inicial para futuros melhoramentos e para apresentação em atividades relacionadas à área de Robótica no Campus Cachoeiro de Itapemirim, optou-se pela montagem de um sistema mais robusto, usando motores CC de vidro elétrico de automóveis e uma bateria de moto.

A técnica de controle de velocidade a ser usada é a PWM – Pulse Width Modulation.

Definiu-se também que a construção das partes mecânicas seriam confeccionadas nos próprios laboratórios do Campus, de acordo com a necessidade e adequações que se fizessem necessárias.

Já com relação ao circuito elétrico, devido aos trabalhos realizados anteriormente no Campus e a disponibilidade de recursos existentes até o momento, optou-se pelo uso do Sistema Microprocessado ARDUINO UNO para ser embarcado no protótipo e, quanto ao Sistema de Controle Remoto deste veículo, optou-se pelo uso do LabView, a fim de conhecer melhor e difundir os recursos desta ferramenta adquirida recentemente pelo Campus, mas ainda em uso incipiente.

Para estabelecer a comunicação sem fio entre o protótipo e o sistema de controle remoto, optou-se pelo uso do protocolo Bluetooth, a fim de conhecer o seu uso com o ARDUINO e interação do mesmo com o LabView.

Definiu-se também que, para o acionamento diferencial dos motores deste veículo, seria confeccionada também no campus um circuito elétrico na configuração Ponte H Dupla.

Por fim, com relação à autonomia deste veículo, ficou acertado que esta seria adequada de acordo com a disponibilidade de sensores disponíveis no momento em que os testes físicos começassem a serem realizados.

A **Figura 1** mostra a tela de controle do veículo, bem como o código de programação em Linguagem Gráfica usado. Ambos feitos usando-se o LabView.

A **Figura 2** mostra uma foto do protótipo de teste já implementado.

**FIGURA 1.** (Fonte: Próprio Autor)

**FIGURA 2.** (Fonte: Próprio Autor)

Maiores detalhes sobre este projeto, bem como o código de programação utilizado no mesmo, podem ser obtidos no endereço eletrônico: https://projetoseletricos.ci.ifes.edu.br/

### **5. CONSIDERAÇÕES OU CONCLUSÕES**

Com a realização deste trabalho, pôde-se compreender melhor como funciona um Sistema Automatizado de maneira geral.

Realça-se aqui que o sistema implementado trata-se de uma Plataforma Robótica robusta mecanicamente que utiliza o LabView como uma ferramenta de controle, e que, por estar presente em grandes empresas de tecnologia do mundo, está sendo considerada para aplicação neste e em outros projetos em desenvolvimento no Campus.

A linguagem gráfica de programação do LabView se mostrou eficiente porque através dela é possível estabelecer uma conexão/comunicação direta com o veículo, podendo portanto serem executadas tarefas remotamente através de um computador devidamente reconhecido pelo protótipo.

Até a conclusão deste trabalho entretanto, a implantação da comunicação serial via Bluetooth não pode ser concluída devido à dificuldade para obtenção dos materiais necessários. Portanto esta tarefa está sendo feita via comunicação USB, o que limita, por hora, a autonomia do protótipo.

Para melhoria do mesmo, sugere-se o uso de um Sistemas do tipo Raspberry PI ou usando FPGA.

#### **6. REFERÊNCIAS**

CABRAL, Willen T.. Procedimentos para comunicação Arduino e LabView. Disponível em: < https://projetoseletricos.ci.ifes.edu.br/index.php/2014/09/procedimentos-para-comunicacaoarduino-labview/>. Acesso em: 30 outubro 2014.

Site sobre Arduino. Disponível em: < http://www.arduino.cc >. Acesso em: 30 outubro 2014.

NATIONAL INSTRUMENTS. How Do I Setup the LabVIEW Interface for Arduino to use a Bluetooth Connection to my Arduino? Disponível em: < http://digital.ni.com/public.nsf/allkb/D86D6E2927F9C37A8625788E0077E86B >. Acesso em: 30 outubro 2014.

(1) Aluno do Curso Técnico em Eletromecânica, Turma EMI-2/2014-1, Instituto Federal do Espírito Santo, Cachoeiro de Itapemirim, ES. eliaslaves-costa@outlook.com ; thallis.narducci@gmail.com (2) Professor do Curso Técnico em Eletromecânica, Instituto Federal do Espírito Santo, Cachoeiro de Itapemirim, ES. jmadureira@ifes.edu.br